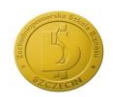

## Zachodniopomorska<br>Szkoła Biznesu<br><sub>w</sub> Szczecinie

obowiązuje od: 2016/2017 **karta modułu** 

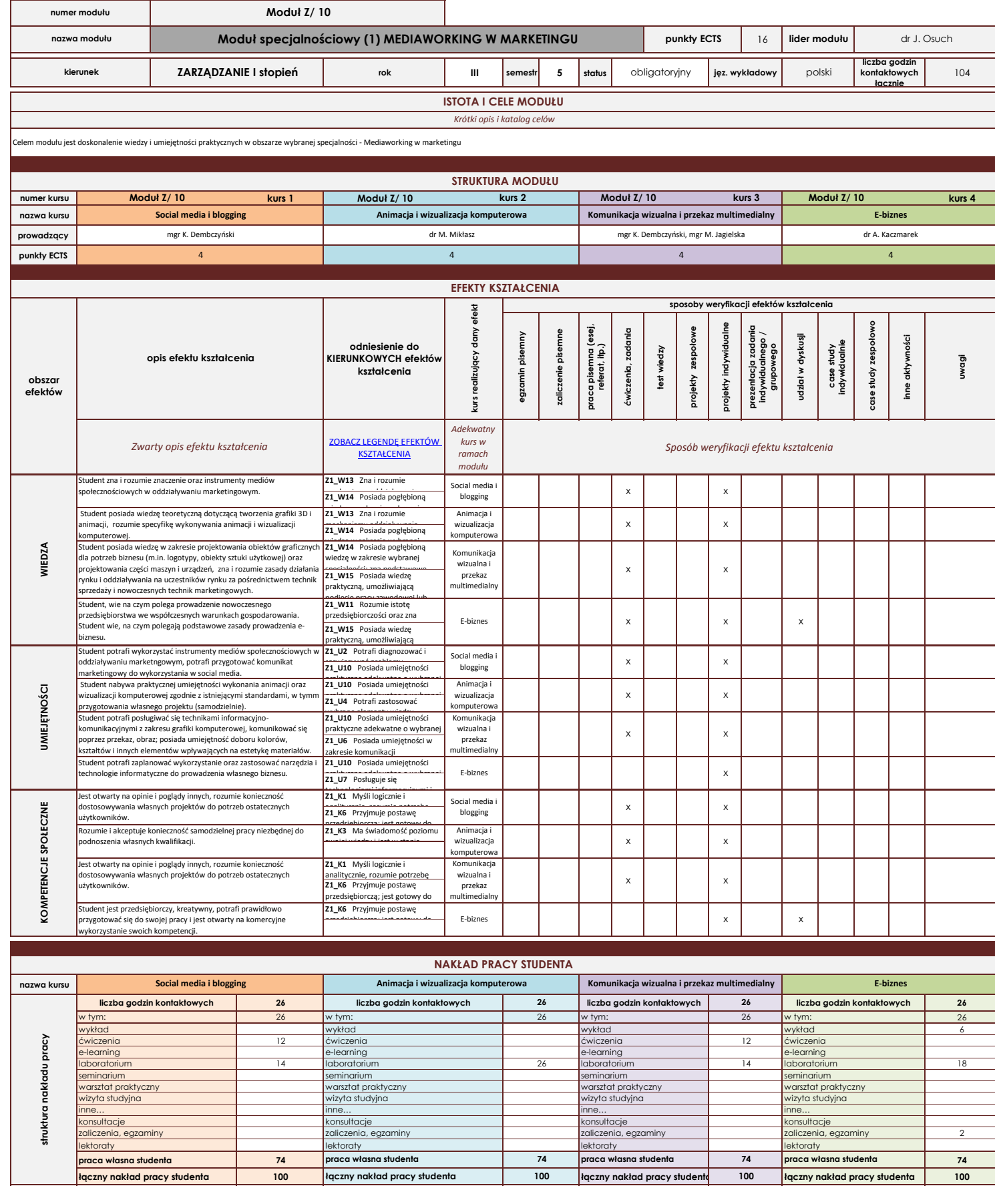

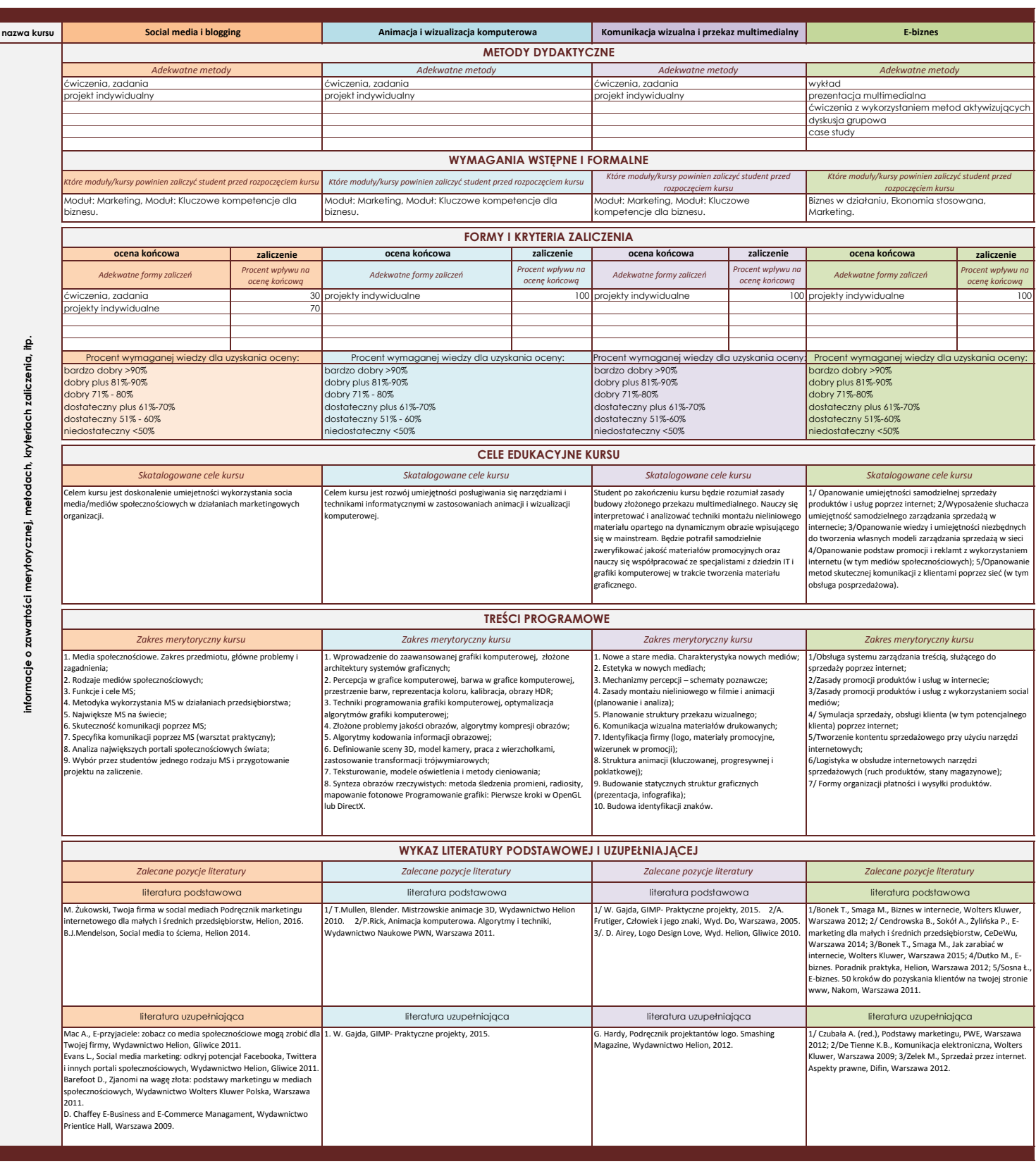